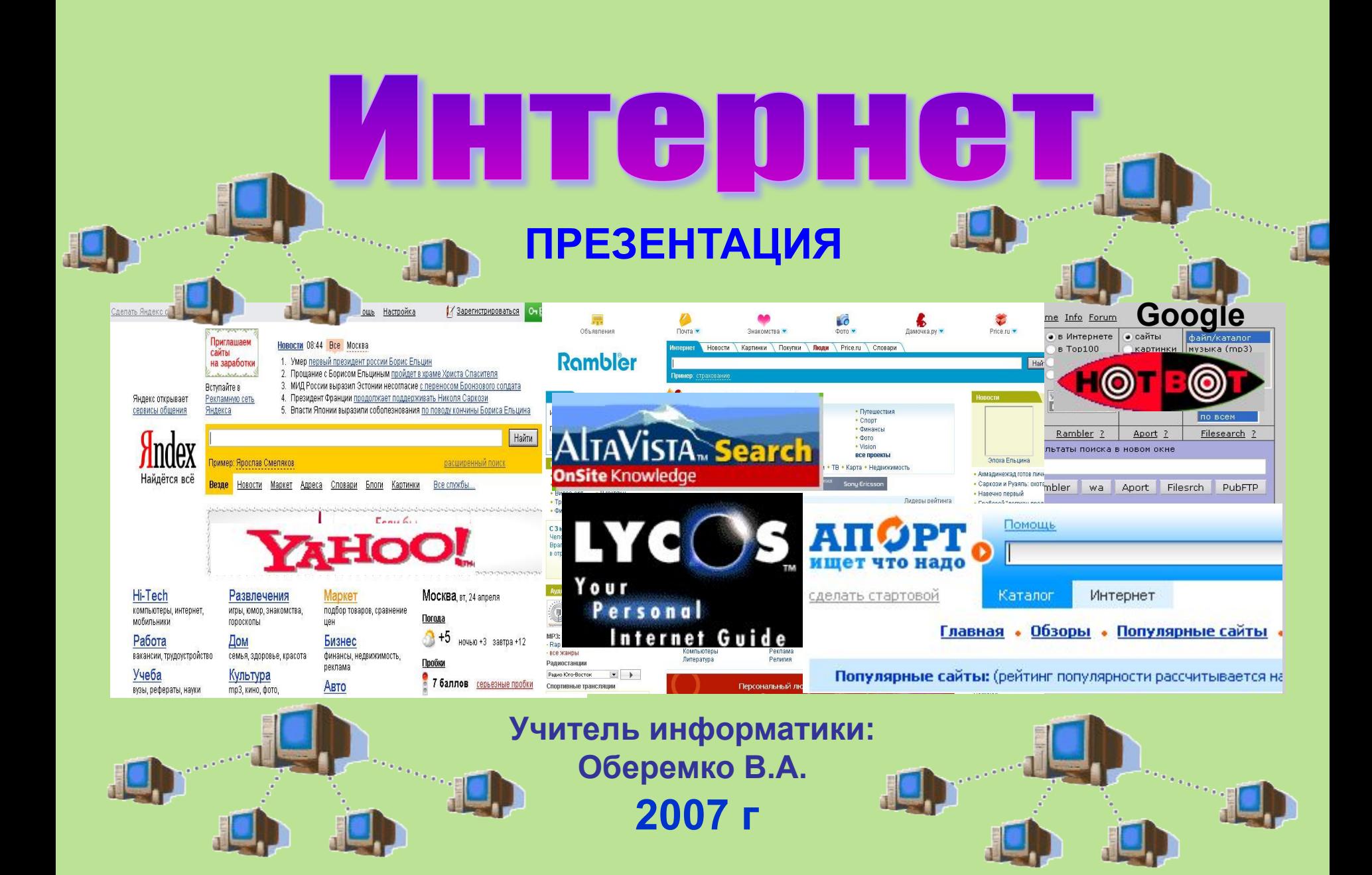

# **Что такое Internet?**

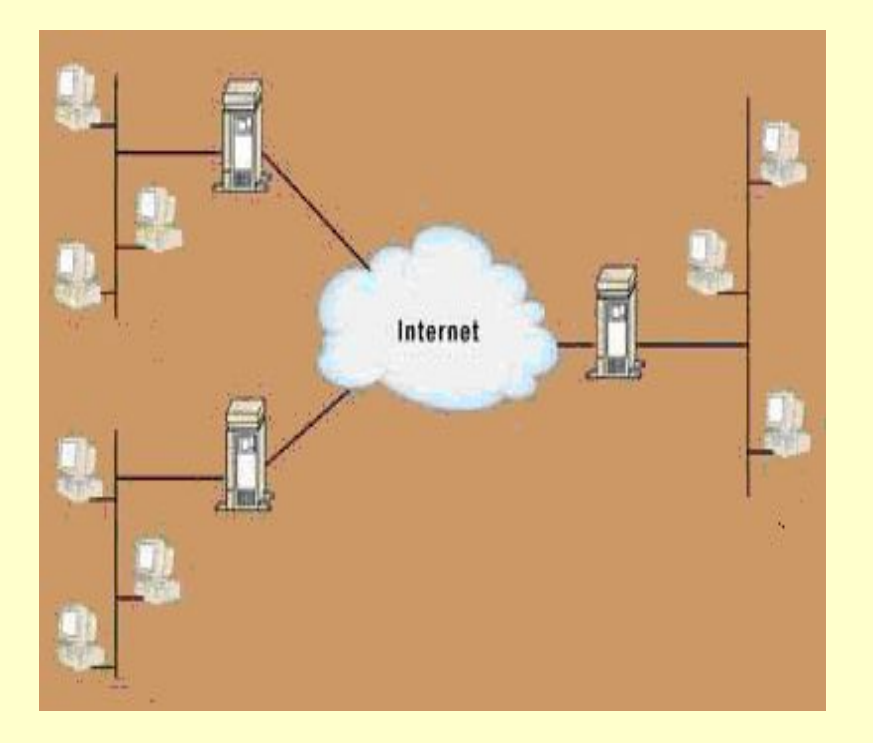

## **Internet**

- **глобальная компьютерная сеть, охватывающая весь мир. Сегодня Internet имеет около 15 миллионов абонентов в более чем 176 странах мира.**

**увеличивается на 7-10%. Ежемесячно размер сети**

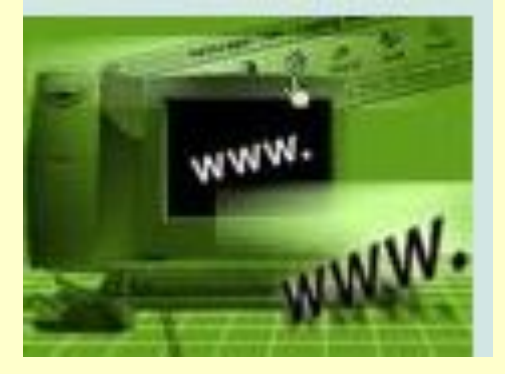

**В Интернете по данным на 2002 г было более 150 миллионов серверов. Из них в России около 400 тысяч.**

#### **Электронная почта - самая распространенная услуга сети Internet.**

**В настоящее время свой адрес по электронной почте имеют приблизительно 20 миллионов человек.** 

#### **Краткое историческое введение**

**Около 20 лет назад Министерство Обороны США создало сеть, которая явилась предтечей Internet, - она называлась** 

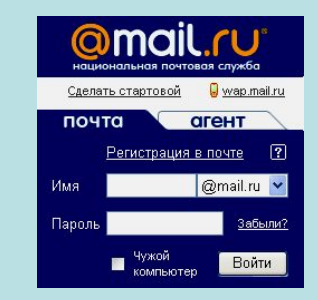

**ARPAnet. ARPAnet была экспериментальной сетью, - она создавалась для** 

**поддержки научных исследований в военно-промышленной сфере. В модели ARPAnet всегда была связь между компьютером-источником и компьютером-приемником (станцией назначения).**

**Передача данных в сети была организована на основе протокола Internet - IP. Протокол IP - это правила и описание работы сети. Примерно 10 лет спустя после появления ARPAnet появились Локальные Вычислительные Сети (LAN), например, такие как Ethernet и др. Одновременно появились компьютеры, которые стали называть рабочими станциями.** 

**На большинстве рабочих станций была установлена Операционная Система UNIX. Эта ОС имела возможность работы в сети с протоколом Internet (IP).**

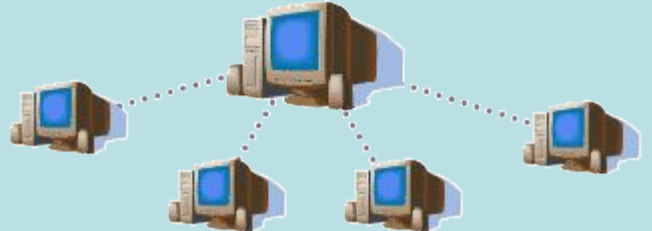

**Одной из важнейших среди этих новых сетей была NSFNET, разработанная по инициативе Национального Научного Фонда (National Science Foundation - NSF), аналога нашего Министерства Науки. В конце 80-х NSF создал пять суперкомпьютерных центров, сделав их доступными для использования в любых научных учреждениях.** 

**В 1983 году вышел первый стандарт для протоколов TCP/IP.**

**Спустя некоторое время TCP/IP был адаптирован в обычный, то есть в общедоступный стандарт, и термин Internet вошел во всеобщее употребление.** 

**В 1991 году ARPANET прекратила свое существование, сеть Internet существует, ее размеры намного превышают первоначальные, так как она объединила множество сетей во всем мире.** 

**Internet – это все сети, которые, взаимодействуя с помощью протокола IP, образуют «бесшовную» сеть для своих коллективных пользователей. Сюда относятся различные федеральные сети, совокупность региональных сетей, университетские сети и некоторые зарубежные сети.**

> **Фактически Internet состоит из множества локальных и глобальных сетей**

### *Кто управляет Internet?*

**Направление развития Internet в основном** 

**определяет «Общество Internet»,** 

**или ISOC (Internet Society). I**

**SOC – это организация на общественных началах, целью которой является** 

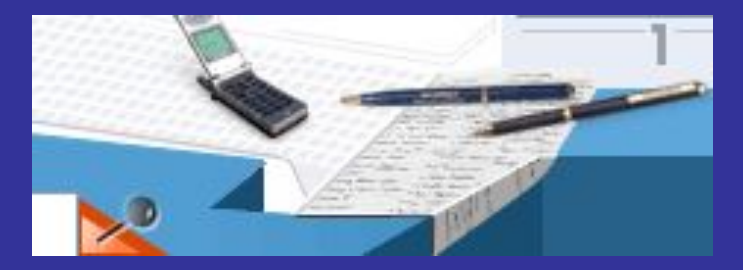

**содействие глобальному информационному обмену через Internet. Она назначает совет старейшин, который отвечает за техническое руководство и ориентацию Internet.**

**Совет старейшин IAB (Internet Architecture Board или «Совет по архитектуре Internet») представляет собой группу приглашённых лиц, которые добровольно изъявили принять участие в его работе.** 

**IAB регулярно собирается, чтобы утверждать стандарты и распределять ресурсы (например, адреса). Internet работает благодаря наличию стандартных способов взаимодействия компьютеров и прикладных программ друг с другом.** 

**Пользователи Internet выражают свои мнения на заседаниях инженерной комиссии IETF (Internet Engineering Task Force). IETF – ещё один общественный орган; он собирается регулярно для обсуждения текущих технических и организационных проблем Internet.** 

**Межсетевой протокол (IP) ( Internet Protocol )**

**С помощью линий связи обеспечивается доставка данных из одного пункта в другой. Как это происходит?**

**Различные участки Internet связываются с помощью системы компьютеров (называемых маршрутизаторами) соединяющих между собой сети. Это могут быть сети Internet, сети с маркерным доступом, телефонные линии**.

**Маршрутизаторы – это почтовые подстанции; они принимают решения о том, куда направлять данные («пакеты»)** 

**Маршрутизатор смотрит, куда адресованы Ваши данные, и решает, куда их посылать.** 

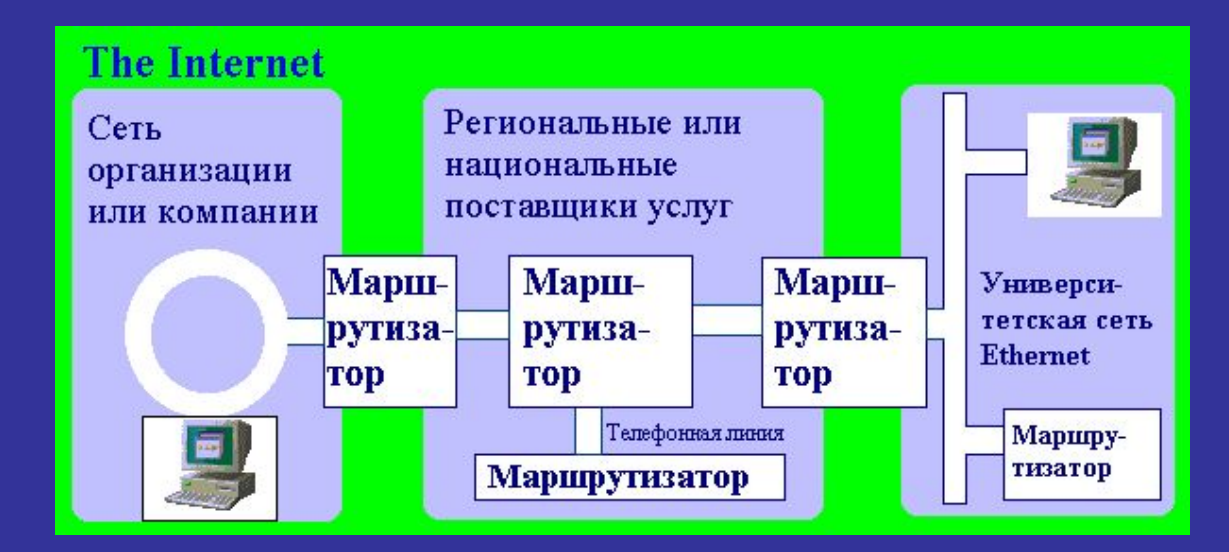

**Некоторая адресная информация приводится в начале Вашего сообщения. Она даёт сети достаточно сведений для доставки пакета данных.**

**Internet - адреса состоят из четырёх чисел, каждое из которых не превышает 256. При записи числа отделяются одно от другого точками,** 

> **например: 192.112.36.5 128.174.5.6**

**Каждый компьютер в Internet имеет свой уникальный адрес.** 

**Числовой адрес компьютера в Internet аналогичен почтовому индексу отделения связи. Первые цифры индекса говорят о регионе (например, 45 - это Башкирия, 141 - Подмосковье и т.д.), последние две цифры - номер почтового отделения в городе, области или районе. Промежуточные цифры могут относиться как к региону, так и к отделению, в зависимости от территориального деления и вида населенного пункта.** 

**Информация, посылаемая по IP- сетям, разбивается на порции, называемые пакетами. В одном пакете обычно посылается от одного до 1500 символов информации** 

**Поскольку данные помещаются в IP- конверт, то сеть имеет всю информацию, необходимую для перемещения этого пакета из Вашего компьютера в пункт назначения.** 

**Протокол управления передачей (ТСР)** 

**Возникает сразу несколько проблем.**

**Во-первых, в большинстве случаев объем пересылаемой информации превышает 1500 символов. Во-вторых, может произойти ошибка.** 

**В-третьих, последовательность доставки пакетов может быть нарушена.** 

**Проблемой пересылки больших объемов информации занимается другой протокол TCP ( Transmission Control Protocol** ).

**Transmission Control Protocol - это протокол, тесно связанный с IP, который используется в аналогичных целях, но на более высоком уровне – транспортном уровне. Часто эти протоколы, по причине их тесной связи, именуют вместе, как TCP/IP. Термин ``TCP/IP'' обычно означает все, что связано с протоколами TCP и IP.** 

 **TCP делит информацию, которую надо переслать, на несколько частей. Нумерует каждую часть, чтобы позже восстановить порядок. Чтобы пересылать эту нумерацию вместе с данными, он обкладывает каждый кусочек информации своей обложкой - конвертом, который содержит соответствующую информацию. Это и есть TCP-конверт. Получившийся TCP-пакет помещается в отдельный IP-конверт и получается IP-пакет, с которым сеть уже умеет обращаться.**

**Получатель (TCP-модуль) по получении распаковывает IP-конверты и видит TCP-конверты, распаковывает и их и помещает данные в последовательность частей в соответствующее место. Если чего-то не достает, он требует переслать этот кусочек снова. В конце концов информация собирается в нужном порядке и полностью восстанавливается.** 

**К каждому пакету добавляется контрольная сумма** 

**При помещении в TCP-конверт вычисляется контрольная сумма, которая записывается в TCP-заголовок. Если при приеме заново вычисленная сумма не совпадает с той, что указана на конверте, значит что-то тут не то, - где-то в пути имели место искажения, так что надо переслать этот пакет по новой, что и делается.** 

**Для оперативности была создана ``доменная система имен'' - DNS ( Domain Name System ), а способ адресации - способом адресации по доменному принципу. DNS иногда еще называют региональной системой наименований.** 

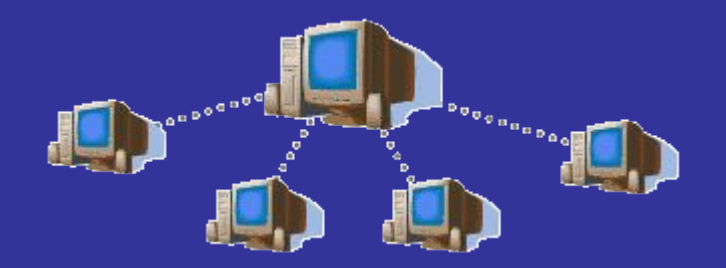

**Доменная система имён представляет собой метод назначения имён путём возложения на разные группы пользователей ответственности за подмножества имён. Каждый уровень в этой системе называется** *доменом***. Домены отделяются один от другого точками: ux.cso.uiuc.edu nic.ddn.mil yoyodyne.com В имени может быть любое число доменов** 

**Изначально было шесть организационных доменов высшего уровня.**

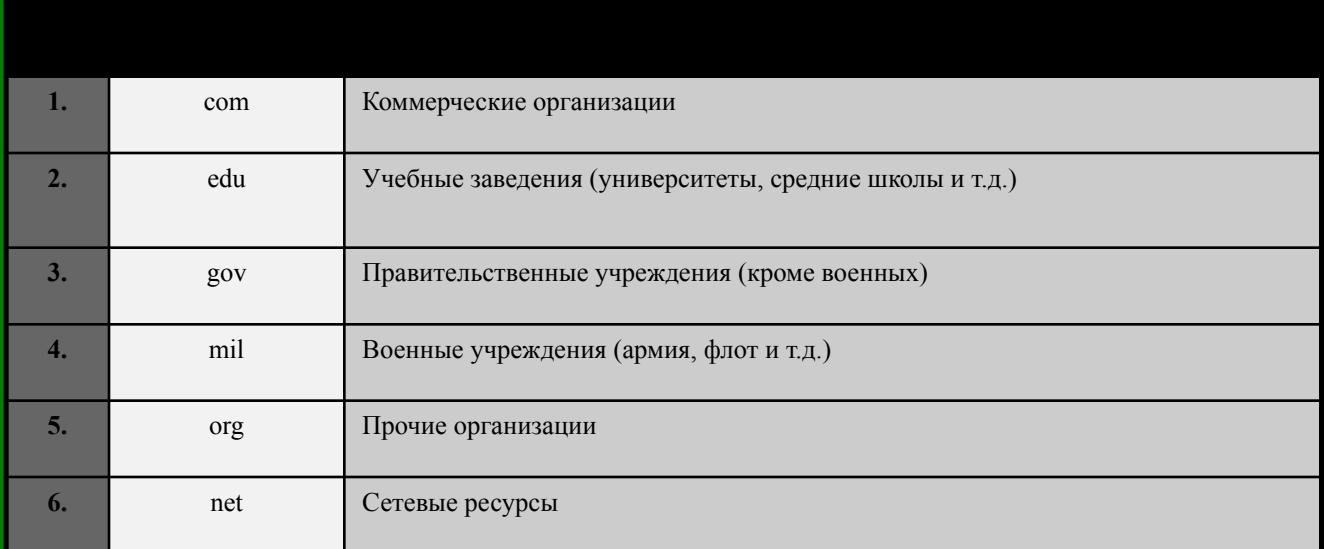

**Когда Internet стала международной сетью, возникла необходимость предоставить зарубежным странам возможность контроля за именами находящихся в них систем. Для этой цели создан набор двухбуквенных доменов, которые соответствуют доменам высшего уровня для этих стран.** 

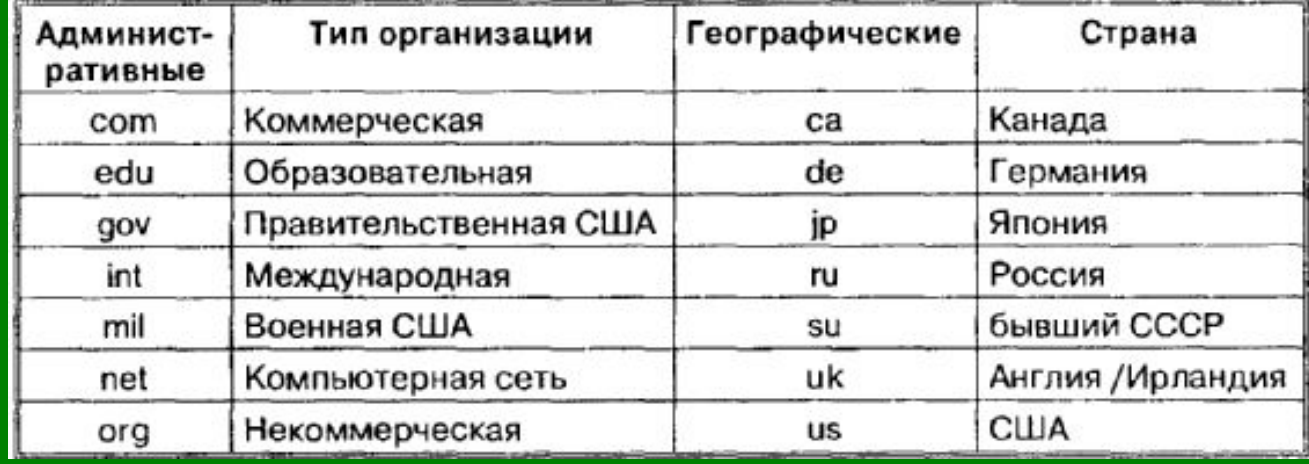

**Например: ca – код Канады, ru – код России, то компьютер на территории Канады может иметь такое имя: hockey.cuba.ca на территории России porshe.wictor.ru**

**Общее число кодов стран – 300; компьютерные сети существуют приблизительно в 170 из них.** 

**Окончательный план расширения системы присвоения имён ресурсов в Internet был наконец-то объявлен комитетом IAHC (International Ad Hoc Committee). Согласно новым решениям, к доменам высшего уровня, включающим сегодня com, net, org, прибавятся: firm– для деловых ресурсов Сети; store – для торговли; web – для организаций, имеющих отношение к регулированию деятельности в WWW; arts – для ресурсов гуманитарного образования; rec – игры и развлечения; info – предоставление информационных услуг; nom – для индивидуальных ресурсов.** 

**В настоящее время ежемесячно регистрируется примерно 85 тысяч новых имён. Годовая оплата имени составляет 50 долларов.** 

#### **Правовые нормы**

**При работе в Internet должны соблюдаться три правовые нормы: Значительная часть Internet финансируется за счёт федеральных субсидий, вследствие чего исключается чисто коммерческое использование сети. Internet – интернациональная сеть. При отправке чего-либо, в том числе и битов, через государственную границу следует руководствоваться законами, регулирующими экспорт, а не правовыми нормами данного государства. В случае доставки программного обеспечения (или, например, просто идеи) из одного места в другое следует учитывать региональные правовые нормы, касающиеся интеллектуальной собственности и лицензий**

#### **Поиск и просмотр информации в Интернет**

 **Служба** *World Wide Web* **предназначена для доступа к электронным документам особого рода, которые называются** *Web-документами или,*  **упрощенно,** *Web-страницами. Web* **- страница — это электронный документ, в котором кроме текста содержатся специальные команды форматирования, а также встроенные объекты (рисунки, аудио- и видеоклипы и др.).**

 **Просматривают** *Web-***страницы с помощью специальных программ, называемых** *броузерами,* **так что броузер - это не просто клиент WWW служащий для взаимодействия с удаленными Web-серверами, это еще и средство просмотра** *Web* **-документов.** 

**Например: Internet Explorer — Обозреватель WWW** Мои документы about: blank - Microsoft Internet Explorer Файл Правка Вид Избранное Сервис Справка ○ Поиск ☆ Избранное → 2 → 3 → 3  $|z|$ Мой **КОМПЬЮТЕР** AApec: **@** about:blank **Программа запускается двойным щелчком на её значке**  Сетевое окружение **расположенном на Рабочем столе или одним щелчком на Панели быстрого запуска. Internet Expl** e Fill Программы **Её можно запустить и из Главного**  Internet Explorer **меню командой** пуск **Пуск - Программы – Internet Explorer**

#### **Просмотр информации в Интернет**

**В момент запуска Обозреватель загружает титульную Web – страницу. Пользователь может сам назначить эту страницу. Для этого надо дать команду Сервис – Свойства обозревателя**

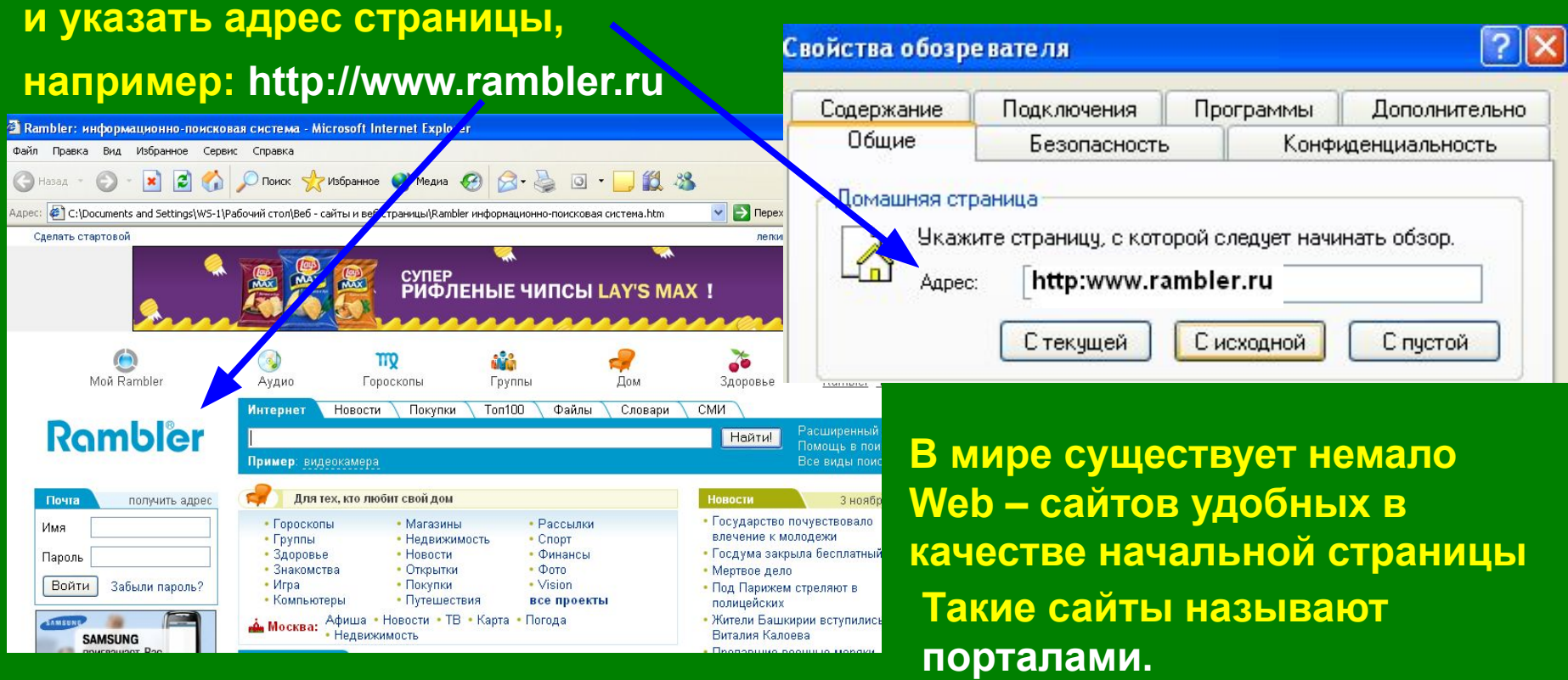

**Портал – это удобная площадка для дальнейшего погружения в Web.**

**AHOO** 

**D** Yahoo - портал ★★★

Каталог аннотированных ссылок. Система поиска.

## **Поиск информации в Интернет**

**Насыщенность Интернета Web – документами огромна. Поиск необходимой информации – основная проблема службы WWW. Она решается с помощью**  *технологии гиперссылок.* **Существуют специальные Web – узлы, которые** 

**называют** *поисковыми системами* **или** *поисковыми каталогами*.

**Например:**

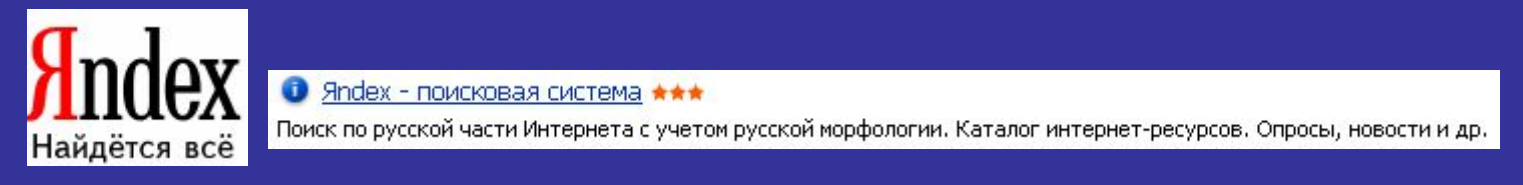

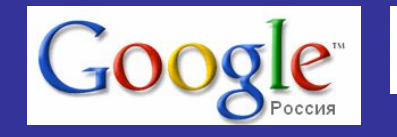

**1 Google - поисковая система \*\*\*** 

Система поиска интернет-документов, картинок, материалов из Usenet. Многоязыковая поддержка. Каталог интернет-ресурсов.

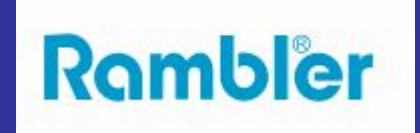

• Rambler - информационно-поисковая система, рейтинг \*\*\*

Поиск в Интернете с учетом морфологического анализа, логических операторов, метасимволов и др. Рейтинг сайтов.

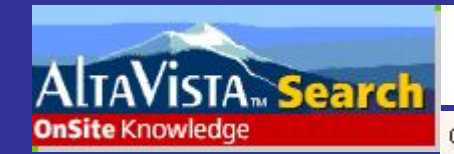

● AltaVista - поисковая система \*\*\*

Поиск по ключевым словам, категориям, типу данных и т.д. Рубрицированный каталог аннотированных ссылок. обзоры. Бесплатные службы: e-mail, переводчик, конструктор домашних страниц и др.

Система открыта в декабре 1995. Принадлежит компании DEC С 1996 года сотрудничает с Yahoo

#### **Поиск информации в Интернет**

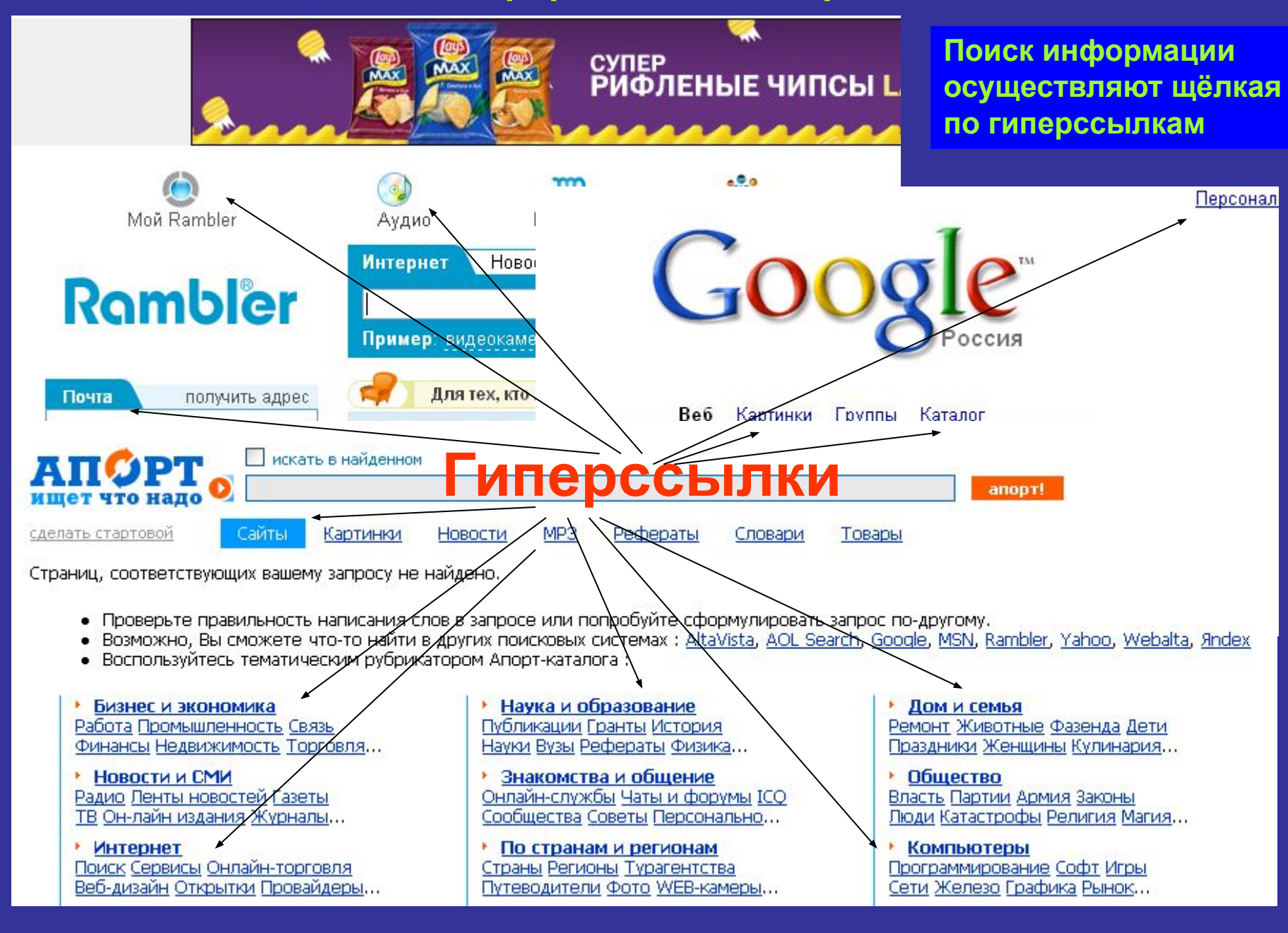

**В наше время в Интернете для поиска информации существуют специализированные поисковые машины, которые могут осуществлять поиск сразу по многим каталогам. По каким пользователь определяет сам ! Примерами могут служить: Российская поисковая машина AdClick, AdClick.ru**<br>Сделай домашней страницей! Добавь в закладки! ПОИСКОВАЯ **и машина Искать: Детервали в Детервания (Найти! Апорт или Example: Moodgle MARAGEC Moveballa MARAGEC**<br>Fair Refer Mail CKM MASN **KATAJIOF TYahoo** Excite **Nebcrawler TAIITheWeb** ┌ДАltaVista<br>Результат показывать ⊙ в новом окне ⊜ во фреймах  **Yahoo.**

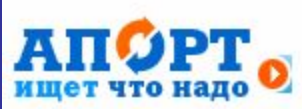

• Апорт - поисковая машина и универсальный каталог интернет-ресурсов \*\*\*

Поиск в Интернете с учетом морфологии и логических операторов. Аннотированные ссылки на сайты, систематизированные по темам и регионам.

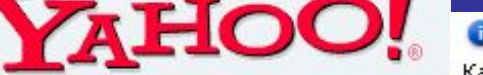

Yahoo - портал ★★★

Каталог аннотированных ссылок. Система поиска. Интернет-аукционы и магазины.

Старейший каталог Yahoo был запущен в начале 1994 года. Широко известен, часто используем и наиболее уважаем.

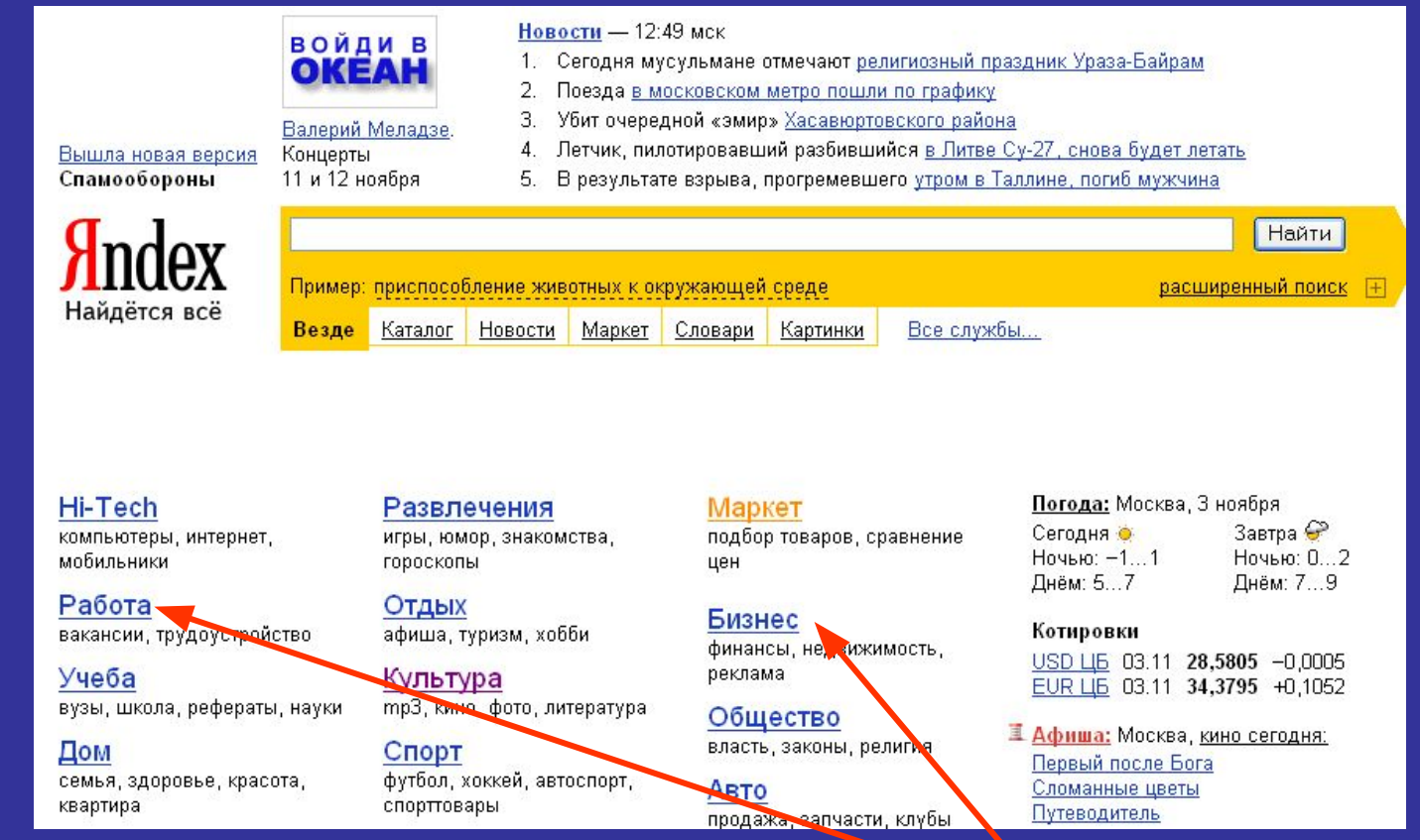

Поиск можно осуществлять не только по гиперссылкам, но и по

#### *ключевым словам*

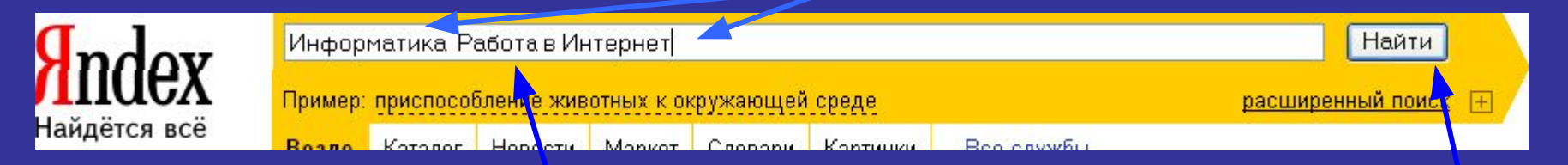

**Для этого в строку поиска вводят ключевые слова и нажимают Найти**

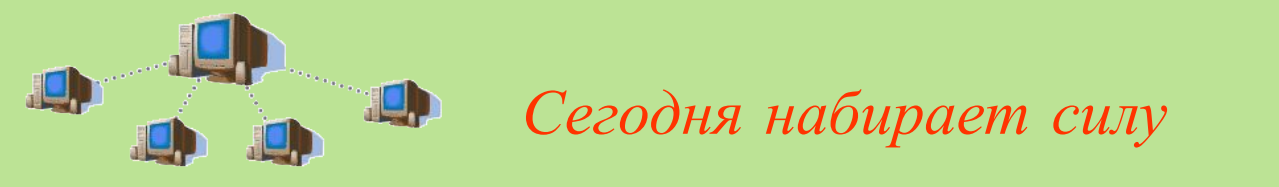

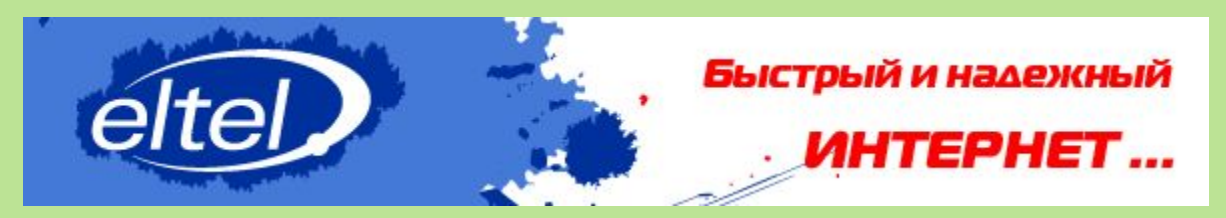

*основанный на программах Ускорителях загрузки*

Таким является

### Быстрый Интернет на модеме.

основанный на программе Рол - ускоритель

РОЛ Ускоритель - уникальная программа, которая позволяет ускорить загрузку любых Интернет-страниц в несколько раз. Сжимается как текстовое содержимое, так и графические файлы. На обычном модеме похождения по Сети становятся такими же комфортными, как и на выделенной линии.

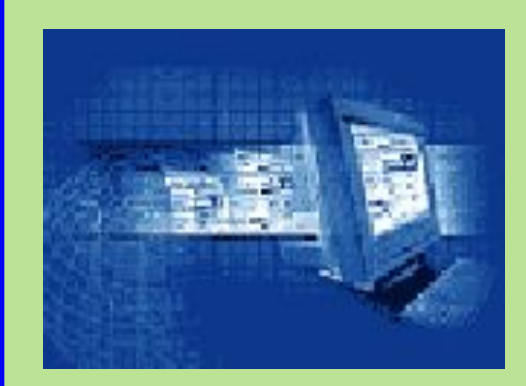

Internet – *постоянно развивающаяся сеть*, *у которой ещё всё впереди*

## **Сколь велика Internet сейчас?**

 **Марк Лоттор (Mark Lottor), бывший научный сотрудник Стэндфордского исследовательского института (Stanford Research Institute), а ныне президент консультационной компании Network Wizard, опубликовал полугодовой отчёт о состоянии Internet. Согласно новейшим данным,** 

 **Сеть состоит из 1828 тысяч доменов, в неё подключено 25,1 млн. конечных устройств в 176 странах мира. В Internet больше всего ресурсов, которые включают в состав имени «WWW». Их количество в январе 2006 года составило 508382 по сравнению с 75000 в январе 1996 года. Самым большим доменом высшего уровня является «COM», который имеют 4,16 млн. сайтов, что составляет 45% их общего количества.** 

 **Наиболее быстро расширяются домены COM, EDU, NET, Japan и MIL. Как сообщает Лоттор, глобальные домены высшего уровня и домены 89 стран показали годовой рост, превышающий 100%.**

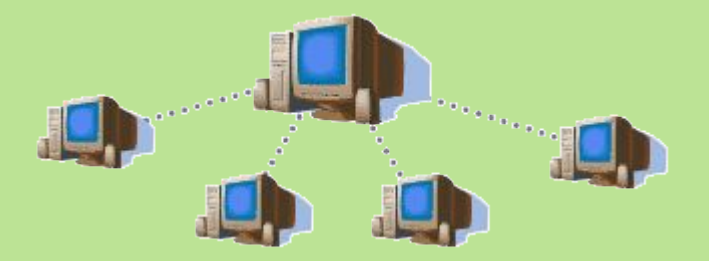